La Rappresentazione dell'Informazione

Prof.Ing.S.Cavalieri

## Codifica dell'Informazione

Un sistema numerico è determinato da:

- Un insieme finito di cifre (simboli)
- Un insieme finito di regole:

Non posizionali: il valore di ciascuna cifra nella rappresentazione è indipendente dalla sua posizione (es. M, C nei numeri romani)

- $\bullet$  CX = 110
- $-MMC=2100$

Posizionali: ad ogni posizione della cifra all'interno della rappresentazione è associato un peso

Verranno considerati solo i sistemi di codifica posizionali

#### Codifica di tipo Posizionale

**V**Il numero è rappresentato da una sequenza di **N** cifre:

 $d_{N-1}$   $d_{N-2}$   $d_{N-3}$   $d_1$   $d_0$ 

Ogni cifra ha un peso diverso a seconda della posizione (i) che occupa

detta b la base della rappresentazione, il peso è dato da b i **V**Il valore numerico si ottiene sommando i prodotti delle N cifre per il rispettivo peso.

$$
d_{N-1} \bullet b^{N-1} + d_{N-2} \bullet b^{N-2} + \dots + d_2 \bullet b^2 + d_1 \bullet b^1 + d_0 \bullet b^0
$$

 $\triangleright$  ad esempio nel sistema decimale (base b=10)  $10.061.974 = 1x10^{7} + 0x10^{6} + 0x10^{5} + 6x10^{4} + 1x10^{3} + 9x10^{2} + 7x10^{1} + 4x10^{0}$ 

## Codifica nei Calcolatori

- **V**•Qualunque rappresentazione utilizzata in un calcolatore è basata sull'utilizzo di cifre binarie (bit=0,1) e sequenze di **N bits**
	- $\triangleright$  N multiplo di 8, tipicamente N=8 bit, 16 bit, 32 bit, 64 bit, 80 bit
	- $\geq 8$  bits = byte
- Le principali modalità di rappresentazione utilizzate nei calcolatori sono:

Numeri interi senza segno (Naturali) e Relativi

Numeri razionali

**>Caratteri** 

- I numeri interi senza segno, ossia i numeri *Naturali incluso lo 0*, vengono rappresentati su N bits attraverso un algoritmo di conversione
- Ovviamente esiste un limite sul numero Naturale massimo rappresentabile, in dipendenza del numero N di bits

Chi sceglie N ? In programmazione sarete voi a farlo !

#### **Primo Passo**

- L'algoritmo che converte un numero Naturale in binario è:
	- $\triangleright$  Si divide il numero da convertire per 2
	- $\triangleright$  Si riporta il risultato della divisione ed il resto della divisione
	- $\triangleright$  Si ripete la divisione sul risultato fino a quando il risultato diviene 0
	- Il numero binario è costituito da tutti i resti presi da quello ottenuto per ultimo a quello ottenuto per primo
- Esempio: si converta in binario il numero 8
- 8:2= 4 resto 0 Bit meno significativo (LSB)
- $4:2 = 2$  resto 0
- $2:2=1$  resto 0
- $1:2=0$ resto  $1$  Bit più significativo (MSB)

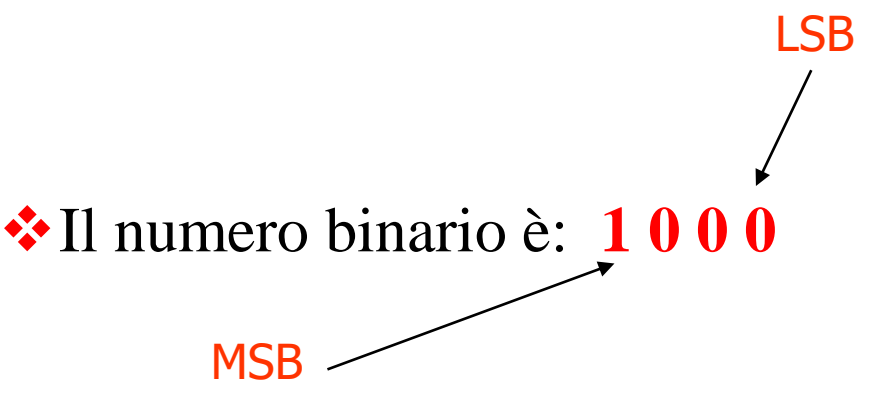

**E**sempio: si converta in binario il numero 71

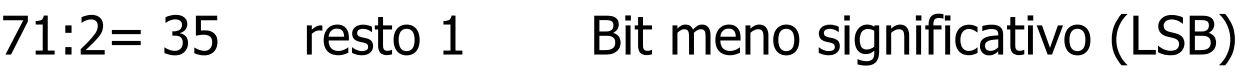

- 35:2= 17 resto 1
- 17:2= 8 resto 1
- $8:2 = 4$  resto 0
- 4:2= 2 resto 0
- $2:2 = 1$  resto 0
- $1:2 = 0$  resto 1 Bit più significativo (MSB)

#### Il numero binario è: **1 0 0 0 1 1 1**

#### **Secondo Passo:**

- Dato un numero intero e ottenuta la sua codifica in binario, il numero di bit ottenuti deve essere riportato al numero **N di bits** che si è scelto per la rappresentazione
- Si inseriscono zeri nelle posizioni più significative (a sinistra)
	- $\triangleright$  Esempio N=8 bits e numero da convertire 8
	- $\triangleright$  Sequenza binaria: 1000
	- Si aggiungono 4 bits 0 a sinistra: **0000**1000

**Example 3 Series** e non a destra ?

**\***Ad esempio, si supponga di voler rappresentare il numero 8 usando: 1, 2 e 4 bytes

- La codifica binaria di 8 è 1000
- \*La rappresentazione su un byte è 00001000
- La rappresentazione su 2 bytes è 00000000 00001000
- \*La rappresentazione su 4 bytes è 00000000 00000000 00000000 000001000

Ad esempio, si supponga di voler rappresentare il numero 71 usando: 1, 2 e 4 bytes

- La codifica binaria di 71 è 1000111
- \*La rappresentazione su un byte è 01000111
- $\cdot$ La rappresentazione su 2 bytes è 00000000 01000111
- \*La rappresentazione su 4 bytes è 00000000 00000000 00000000 01000111

**Ad esempio, si supponga di voler rappresentare il numero 350** usando: 1, 2 e 4 bytes

- La codifica binaria di 350 è 101011110
- **V** La rappresentazione su un byte NON ESISTE
- La rappresentazione su 2 bytes è 00000001 01011110
- La rappresentazione su 4 bytes è

00000000 00000000 00000001 01011110

**La conversione da binario ad intero**, si effettua partendo dal bit meno significativo a quello più significativo, moltiplicando ogni bit per 2 elevato alla posizione del bit:

$$
d_{N-1} \bullet 2^{N-1} + d_{N-2} \bullet 2^{N-2} + d_{N-3} \bullet 2^{N-3} + \dots + d_1 \bullet 2^1 + d_0 \bullet 2^0
$$

1000101011010101  $\triangleright$  Esempio (N=16): Il numero intero è:

 $1 x 2^{15} + 1 x 2^{11} + 1 x 2^9 + 1 x 2^7 + 1 x 2^6 + 1 x 2^4 + 1 x 2^2 + 1 x 2^0 = 35.541$ 

**V**Il più piccolo numero codificabile è:

$$
0 \bullet 2^{N-1} + 0 \bullet 2^{N-2} + 0 \bullet 2^{N-3} + \dots + 0 \bullet 2^1 + 0 \bullet 2^0 = 0
$$

 $\cdot$  **Il più grande numero codificabile è:** 

 $1 \cdot 2^{N-1} + 1 \cdot 2^{N-2} + 1 \cdot 2^{N-3} + \dots + 1 \cdot 2^1 + 1 \cdot 2^0 = 2^N - 1$ 

 $\div$  Se N=8, 0-255

- $\cdot$  Se N=16, 0-65.535
- $\cdot$ Se N=32, 0-4.294.967.295
- $\div$  Se N=64, 0-18.446.744.073.709.551.615

## Codifica in base 16

- La codifica esadecimale viene a volte usata al posto della binaria per ridurre spazio
- $\cdot$  **Il numero binario viene** suddiviso in blocchi di 4 bits a partire dal meno significativo **Ad ogni gruppo viene sostituito** il simbolo esadecimale
	- corrispondete

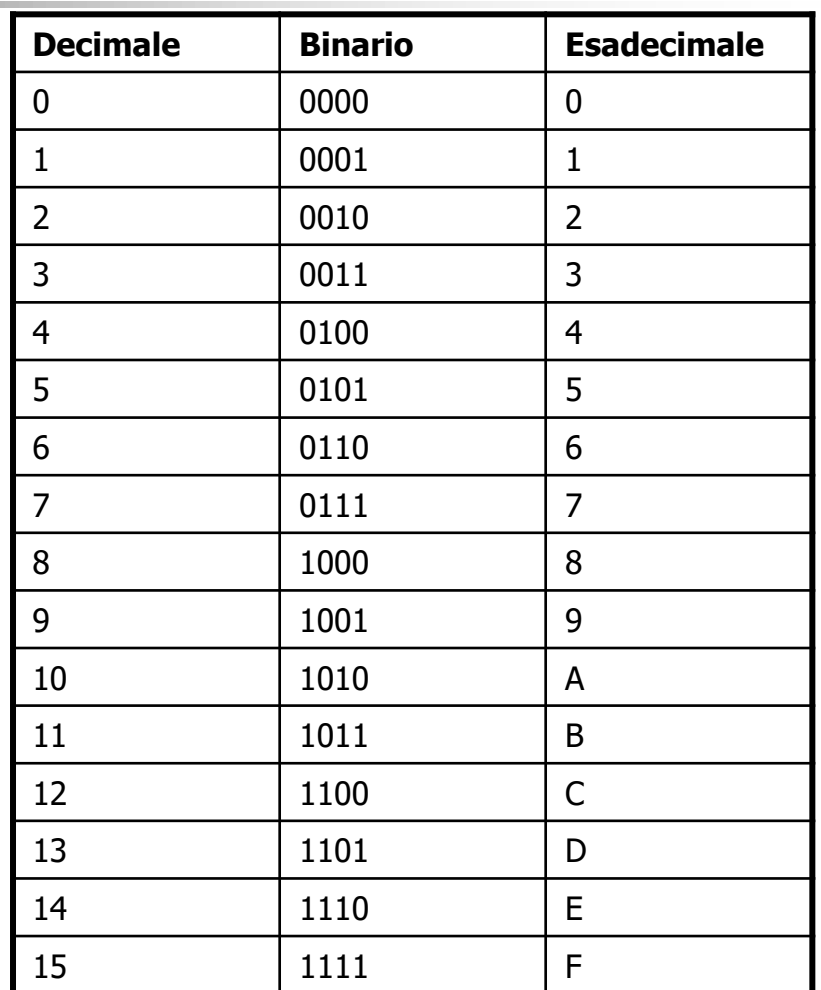

#### Codifica in base 16

\*Ad esempio: 1000 1010 1101 0101  $\geq 0101 - 5$  $>1101-5D$  $>1010 - 5A$  $>1000-8$ 

 $\div$ **Diventa: 8AD5** 

Per i numeri interi relativi si utilizza in genere la:

- $\triangleright$  Rappresentazione in Complemento a 2
- Tale rappresentazione utilizza una particolare operazione binaria: Complemento a 2

#### **Cosa è il complemento a 2 di un numero binario ?**

- Dato un numero binario di N bit, il complemento a 2 di tale numero si ottiene tramite il seguente algoritmo:
	- $\triangleright$  si procede dal bit meno significativo verso quello più significativo **(da destra a sinistra)**
	- $\triangleright$  se si incontrano bit 0, essi vengono lasciati inalterati
	- $\triangleright$  se si incontra il primo bit 1 anche esso viene lasciato inalterato
	- $\triangleright$  tutti i bit successivi al primo bit 1, vengono invertiti (0 diviene 1, e viceversa)
	- $\triangleright$  fino a quando si arriva a fine sequenza (a sinistra)

## Esempio di Complemento a 2

Esempio: si determini il complemento a 2 del numero 00010100. Tutti i bit 0 a partire dal bit meno significativo sono lasciati inalterati e così anche il primo bit 1.

Tutti gli altri bit vengono invertiti, ottenendo: 11101100.

Esempio: si determini il complemento a 2 del numero 01101001.

- $\cdot$ In questo caso non esistono bit 0 a partire dal bit meno significativo.
- Sono il primo bit 1 viene lasciato inalterato.
- Gli altri vengono invertiti, ottenendo: 10010111.

La rappresentazione in Complemento a 2 di un numero intero relativo su N bit, si effettua nella seguente maniera:

Per i numeri interi positivi (incluso lo zero): Si applica la regola di conversione in binario ad una sequenza di N-1 bits ed imponendo il bit MSB (quello a destra) pari a 0.

Per i numeri interi negativi: Si applica una regola basata sull'operazione di complemento a 2 ad una sequenza di N bits

I numeri interi positivi (incluso lo zero) sono rappresentati codificando il numero in N-1 bit e imponendo il MSB = 0 **MSB, pari a 0** e N-1 bit per la codifica

Esempio: si voglia convertire il numero +5 con 8 bit

- $\bullet$  Codifica binaria di  $5 = 101$
- La sequenza di N-1 (7) bit si ottiene, aggiungendo zeri a sinistra; si ottiene 0000**101**.
- $\cdot \cdot$ **Il primo bit (quello più significativo) viene posto a 0 perchè** il numero è positivo
- Dunque il numero binario che rappresenta +5 è: **0**0000**101**

**V**I numeri interi negativi sono rappresentati:  $\triangleright$ Si considera la codifica su N bit del valore assoluto Si realizza il complemento a 2 della codifica binaria ottenuta

Esempio: si voglia convertire il numero -5 con 8 bit Codifica del numero 5 (valore assoluto) su 8 bit: 00000**101 \* Complemento a 2 del numero ottenuto: 11111011** 

Esempio: si voglia convertire il numero 1 con 8 bit Essendo il numero positivo:

- •Codifica binaria di 1: **1**
- •Codifica binaria su 7 bit di 1: **0000001**
- •Segno **0**
- •Codifica: **0**0000001

Esempio: si voglia convertire il numero -1 con 8 bit Essendo il numero negativo:

•Codifica binaria del valore assoluto (1) su 8 bits 00000001

•Complemento a 2 è 111111111.

#### Regola Generale:

- $\triangleright$  I numeri binari che hanno il bit d<sub>N-1</sub> = 0 (MSB) sono positivi
- $\triangleright$  I numeri binari che hanno il bit d<sub>N-1</sub> =1 (MSB) sono negativi
- Dato un numero in complemento a 2, la sua conversione in decimale deve avvenire tramite la formula:

$$
-d_{N-1} \bullet 2^{N-1} + d_{N-2} \bullet 2^{N-2} + d_{N-3} \bullet 2^{N-3} + \dots + d_1 \bullet 2^1 + d_0 \bullet 2^0
$$

0  $0\degree$   $\angle$  $1 \cdot d = 2^0$  $1 - 2$   $\tau u_0$  $3 \quad \Box$  $3 \bullet 2 \quad \top$ 2  $d$  $-d_{N-1} \bullet 2^{N-1} + d_{N-2} \bullet 2^{N-2} + d_{N-3} \bullet 2^{N-3} + \dots + d_1 \bullet 2^1 + d_0 \bullet 2^0$  $d_{N-1}$   $\bullet$   $2^{N-1}$  +  $d_{N-2}$   $\bullet$   $2^{N-2}$  +  $d_{N-3}$   $\bullet$   $2^{N-3}$  + ... +  $d_1$   $\bullet$   $2^1$  +  $d_0$   $\bullet$   $2^0$  $N-3$   $\sim$   $\sim$   $\sim$   $\sim$   $\sim$   $\sim$   $\sim$  $N-2$   $\overline{d}$   $\Omega$  $N-2$   $\sim$   $\sim$   $\sim$   $\sim$   $\sim$   $\sim$  $N-1$   $\overline{d}$   $\Omega$  $N-1$   $\sim$   $\sim$   $\sim$   $\sim$   $\mu$ Codifica Numeri Interi Relativi

 Da questa formula si vede che il numero più piccolo che può essere rappresentato con N bit è:

$$
-2^{N-1}
$$

 $\dots$  **mentre il numero più grande è:** 

$$
2^{N-2} + 2^{N-3} + \dots + 2^1 + 2^0 = 2^{N-1} - 1
$$

Dunque se dispongo di N bit, è possibile rappresentare numeri interi relativi il cui intervallo sarà:

$$
\text{--}(2^{N-1}) \dots \dots \dots \text{++}(2^{N-1}\text{--}1)
$$

 $\bullet$  Se N=8 --->-128,...,0,...,+127

- $\cdot \cdot$  Se N=16 ---> -32.768,...,0,...,+32.767
- $\bullet$  Se N=32 ---> -2.147.483.648,...,0,...,+2.147.483.647
- $\cdot$  Se N=64 --->-9.223.372.036.854.775.808,...,0,...,+9.223.372.036.854.775.807

Esempio: si voglia convertire il numero binario in complemento a 2 00000001 0  $0<sup>2</sup>$  $1 \tImes J \tImes 0$  $1^{\circ}$   $2^{\circ}$   $1^{\circ}$   $u_0^{\circ}$  $5 \left| \right|$   $d$  $5^{\circ}$   $\sim$  1 .... 1  $6 \overline{d}$   $3^5$  $-d_7 \cdot 2^7 + d_6 \cdot 2^6 + d_5 \cdot 2^5 + \dots + d_1 \cdot 2^1 + d_0 \cdot 2^0$ 

Applicando la formula precedente , si ottiene che il numero decimale è 1.

Esempio: si voglia convertire il numero binario in complemento a 2 11111111

Applicando la formula

$$
-d_7 \cdot 2^7 + d_6 \cdot 2^6 + d_5 \cdot 2^5 + \dots + d_1 \cdot 2^1 + d_0 \cdot 2^0
$$

si ottiene che il numero decimale è dato dalla somma:

- $-1*2^7+1*2^6+1*2^5+1*2^4+1*2^3+1*2^2+1*2^1+1*2^0=$
- $-128+64+32+16+8+4+2+1=$
- $-128+127=1$

Perchè si usa la Rappresentazione in Complemento a 2 ?

- •Il motivo più rilevante è relativo ai vantaggi ottenibili nell'esecuzione di operazioni elementari come la somma e la sottrazione.
- Queste due operazioni sono quelle che vengono più frequentemente realizzate in un computer, e, dunque, un risparmio nel tempo necessario alla loro esecuzione comporta un indiscusso aumento delle prestazioni di un computer.
- La codifica in complemento a 2 permette un notevole risparmio di tempo nell'esecuzione di somme e sottrazioni

#### Addizione

Le regole per realizzare l'addizione tra numeri binari:

- $\div 0+0=0$  con riporto di 0
- $\div 0+1=1$  con riporto di 0
- $\div 1+0=1$  con riporto di 0
- $\div 1+1=0$  con riporto di 1

Esempio: si vogliano sommare i numeri 00000001 (1) e 00001010(10).

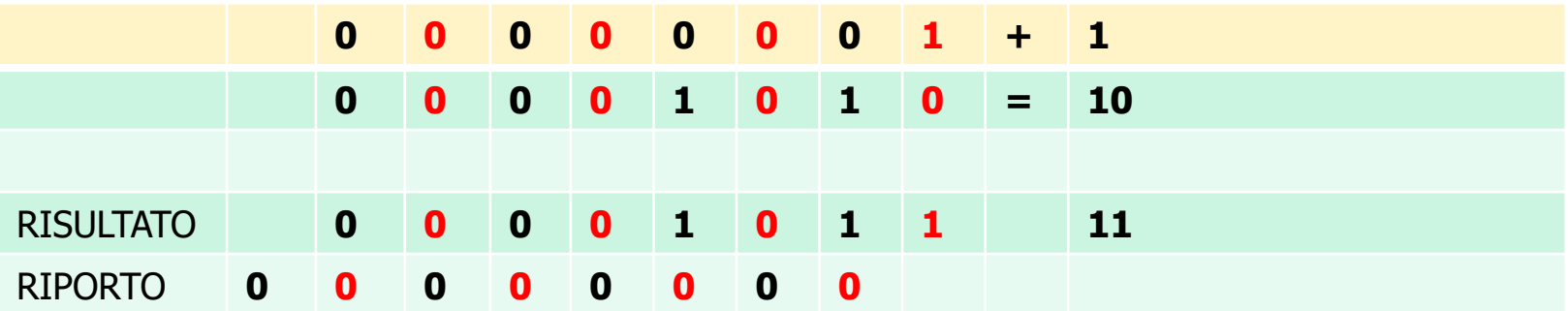

#### Addizione

Le regole per realizzare l'addizione tra numeri binari:

- $\div 0+0=0$  con riporto di 0
- $\div 0+1=1$  con riporto di 0
- $\div 1+0=1$  con riporto di 0
- $\div 1+1=0$  con riporto di 1

Esempio: si vogliano sommare i numeri 00000011 (3) e 00001010(10).

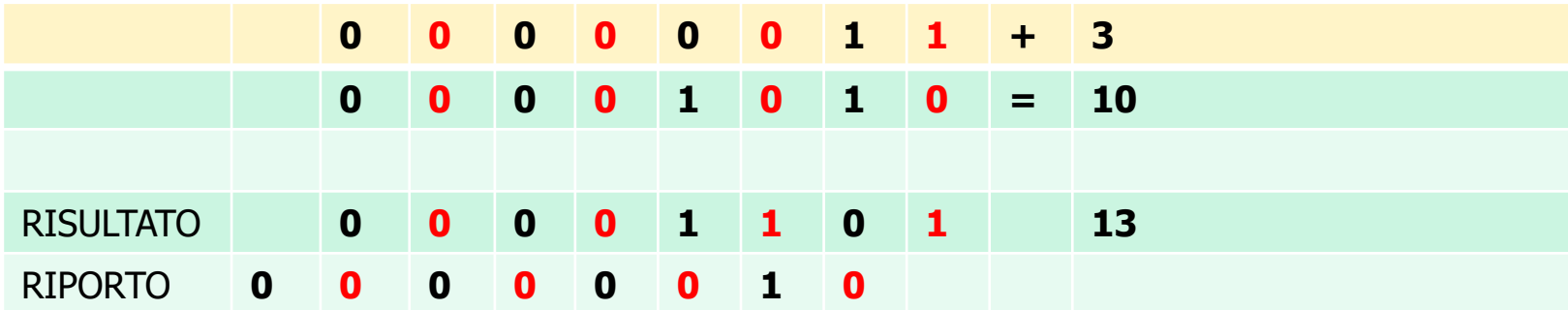

#### Addizione

Le regole per realizzare l'addizione tra numeri binari:

- $\div 0+0=0$  con riporto di 0
- $\div 0+1=1$  con riporto di 0
- $\div 1+0=1$  con riporto di 0
- $\div 1+1=0$  con riporto di 1

Esempio: si vogliano sommare i numeri 00000111 (7) e 00001010(10).

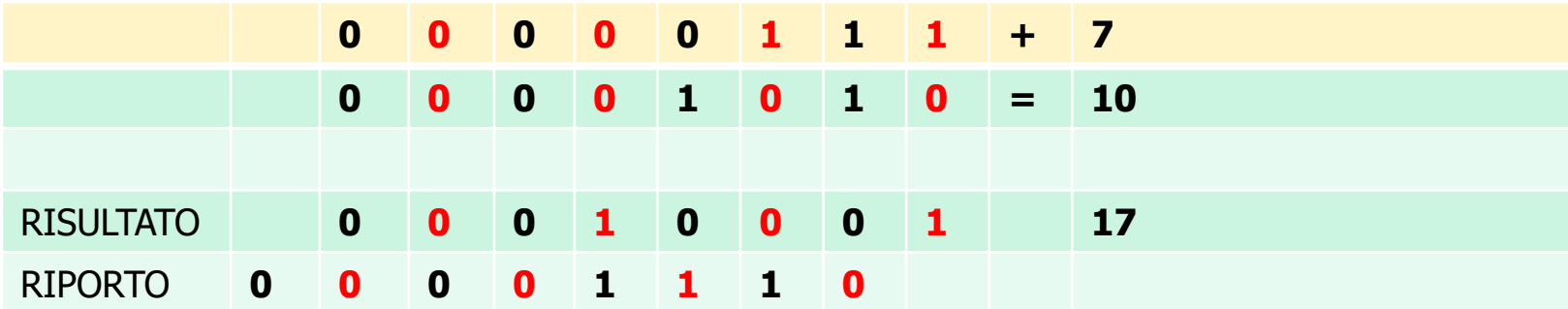

#### Somme e Sottrazioni

- Dati due numeri, le operazioni di somma o di sottrazione dipendono dai segni
- Se i segni sono gli stessi:
	- $\triangleright$  Si considerano i numeri in valore assoluto
	- $\triangleright$  Si sommano tali numeri
	- Il numero risultante sarà ottenuto aggiungendo il segno al numero ottenuto dalla somma.
- $\triangle$  Se i segni dei due numeri sono diversi:
	- $\triangleright$  Si considerano i numeri in valore assoluto
	- $\triangleright$  Si sottrae il numero più piccolo in valore assoluto dal numero più grande
	- Il numero risultante sarà ottenuto aggiungendo al numero ottenuto il bit di segno del numero in valore assoluto più grande.

Somme e Sottrazioni in Complemento a 2

#### **Dati due numeri binari in complemento a due, si applicano le regole dell'addizione a tutti i bit compreso il bit di segno.**

Esempio: Si sommino i numeri a 8 bit 00000010 (+2) e 11111010 (-6).

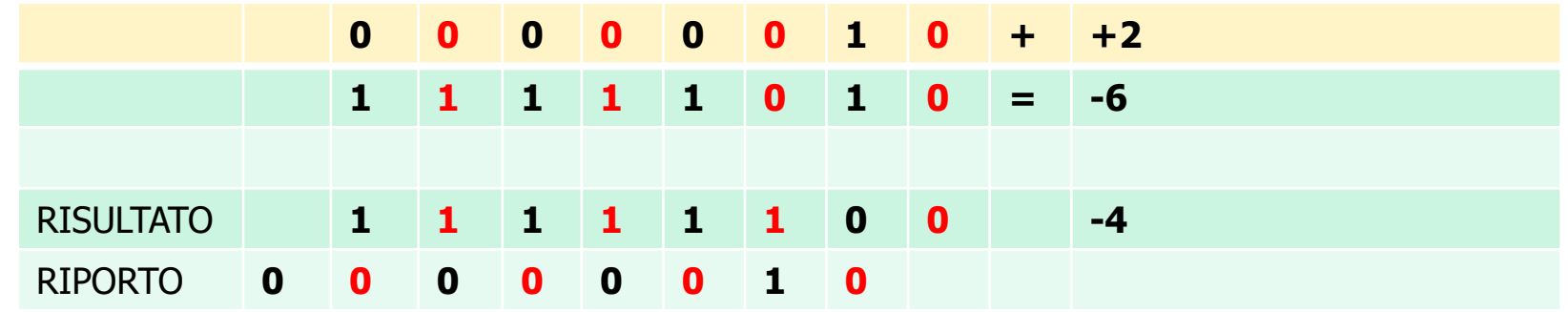

31 **Il numero binario risultante è già il risultato con il segno giusto.**

Somme e Sottrazioni in Complemento a 2

Esempio: Si sommino i numeri in complemento a 2: 00001100 (+12) e 11100000 (-32).

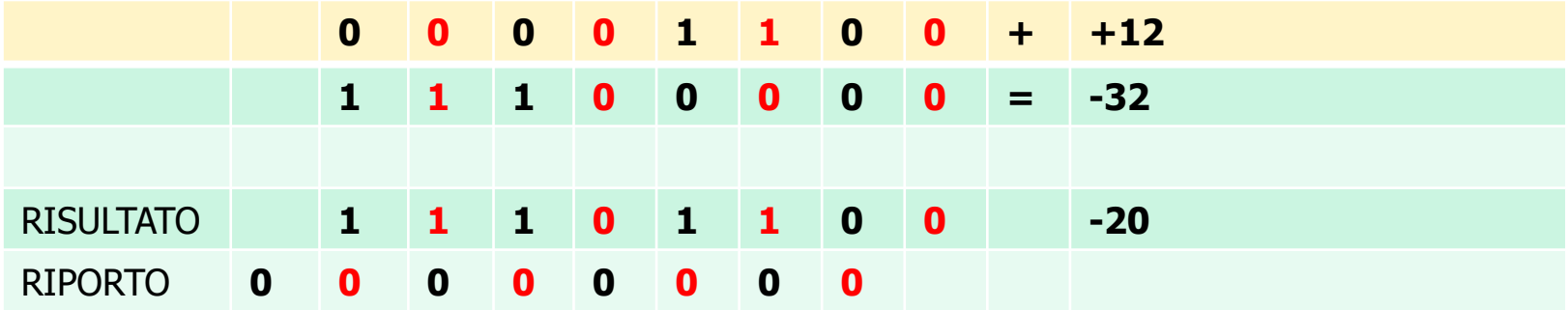

Il numero binario risultante è già il risultato con il segno giusto.

**Perchè la Rappresentazione in Complemento a 2 è assai conveniente ?**

**Da quanto detto è evidente la semplificazione nel calcolo della somma e della sottrazione dei numeri rappresentati in complemento a due.**

- Durante le operazioni di somma in complemento a 2, può succedere:
	- Riporto a monte del bit più significativo. A volte il riporto è pari a 1.
	- Risultato non valido. Generalmente ciò accade perché è possibile che il numero che si ottiene è incompatibile con il numero di bit usati (troppo grande o troppo piccolo): **OVERFLOW**
- •Il computer deve riconoscere in modo automatico se il risultato è valido o meno, qualunque cosa accada !

 $\cdot$ Si supponga di lavorare con codifica complemento a 2 su 8 bit  $(-128,...,+127)$ 

si consideri la seguente operazione di somma in complemento a due: 10010000 (-112) e 11110000 (-16).

Eseguendo la somma, il calcolatore ottiene:

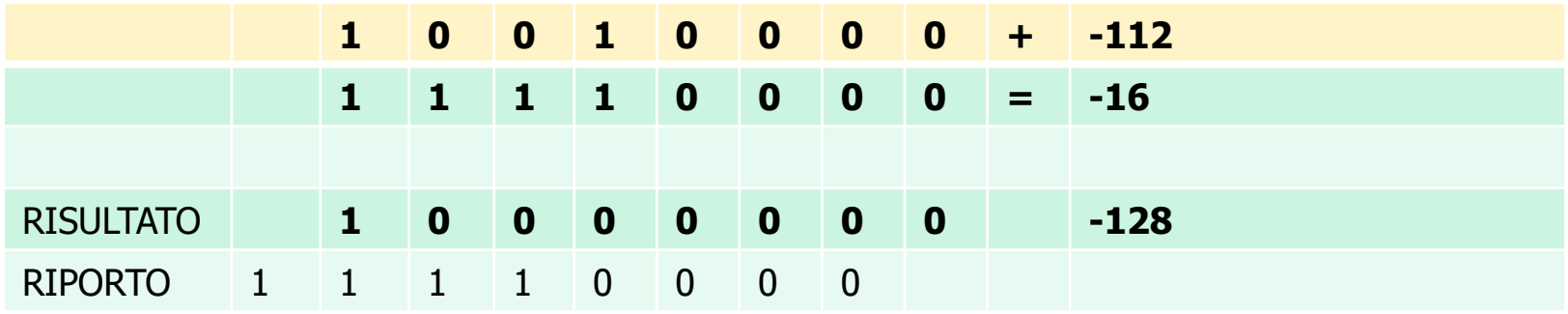

**\*Si ha un riporto a monte, pari a 1** 

 $\cdot$ Il risultato è 10000000 (-128), che è corretto

**Conclusione: RISULTATO CORRETTO e si ha Riporto 1**

Si supponga di lavorare sempre con codifica complemento a 2 su 8 bit (-128,…,+127)

Si consideri la seguente operazione di somma in complemento a due:

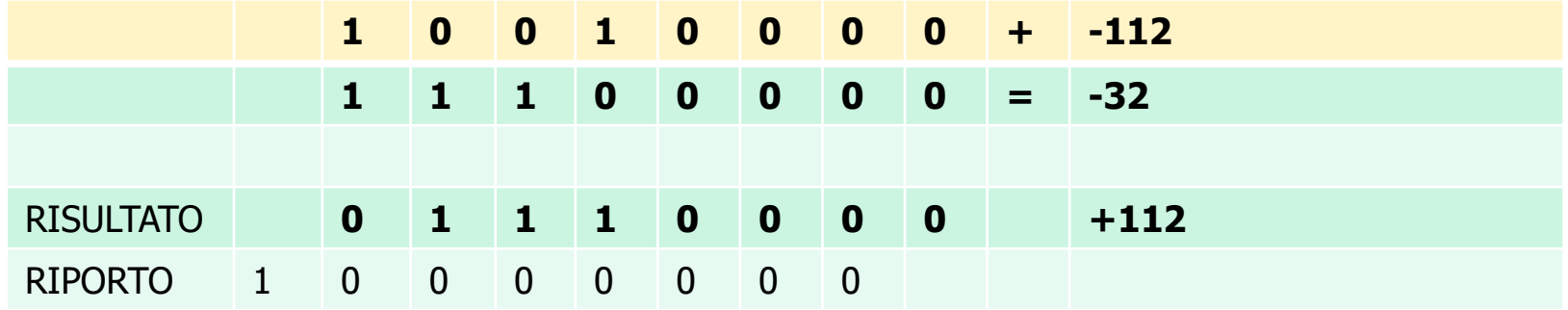

- **Si ha un riporto di 1 a monte del bit più significativo**
- $\cdot \cdot$  Il risultato è 01110000 (+112), che è errato.
- Che è successo ? Overflow, perché il vero risultato (-144) non si può codificare su 8 bit !
- **Conclusione: RISULTATO ERRATO e si ha Riporto 1**

- $\bullet$  Si supponga sempre di lavorare ad 8 bit  $(-128, \ldots, +127)$
- Si consideri la seguente operazione di somma in complemento a due:  $01111110 (+126)$  e 00000011 (+3).

Eseguendo la somma, il calcolatore ottiene:

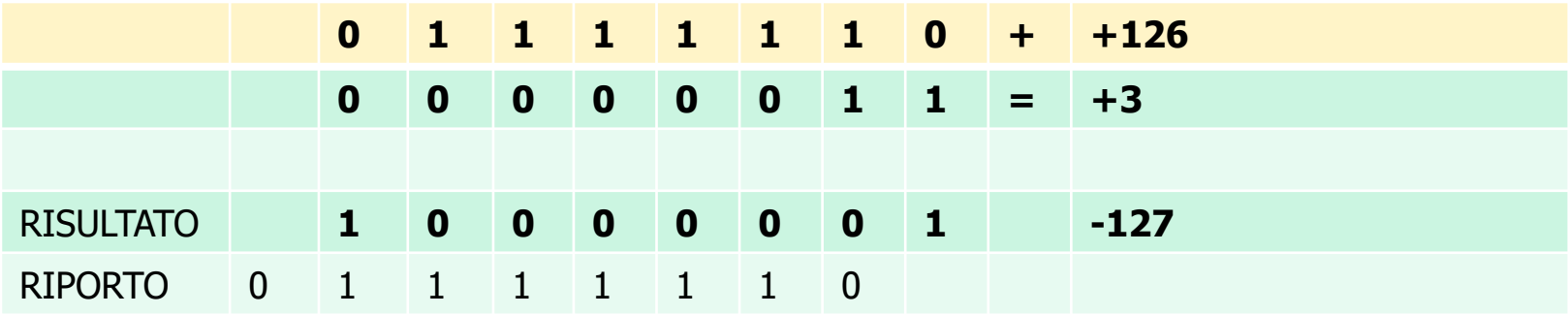

#### **NON si ha un riporto di 1 a monte del bit più significativo**

- $\cdot$  Il risultato è -127, che rappresenta palesemente un risultato errato.
- $\cdot$  Il vero risultato (+129) non si può codificare su 8 bit ! Overflow !
- **Conclusione: RISULTATO ERRATO e NON si ha Riporto di 1**

Il calcolatore deve capire se il risultato che è stato ottenuto sia valido o meno, appena ha calcolato lo stesso risultato.

*Senza ragionamenti: decisione immediata* 

**Siano X e Y i due numeri in complemento a due da** sommare

*S*Sia S il risultato ottenuto

Alla fine dell'operazione di somma, il risultato S viene considerato non valido, se i bit più significativi di X e Y sono uguali e il bit più significativo di S è diverso da essi.

Esempio: Siano dati i numeri a 8 bit 00100000 (+32) e 10100000 (-96).

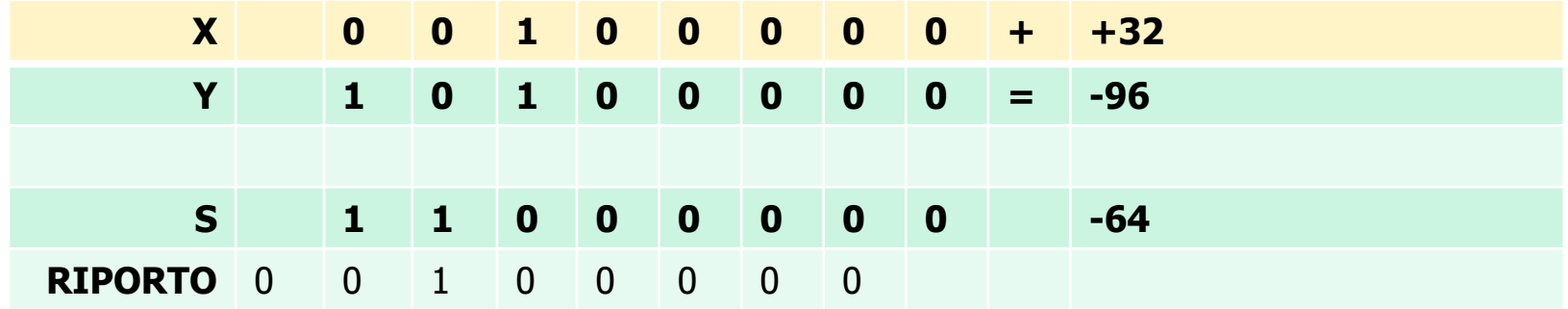

 $\cdot \cdot$ **il risultato S è valido**, perché i bit più significativi di X e Y sono diversi.

Esempio: Siano dati i numeri a 8 bit 01111110  $(+126)$  e 00000011 (+3). Somma impossibile su 8 bit perché il massimo intero positivo rappresentabile è +127

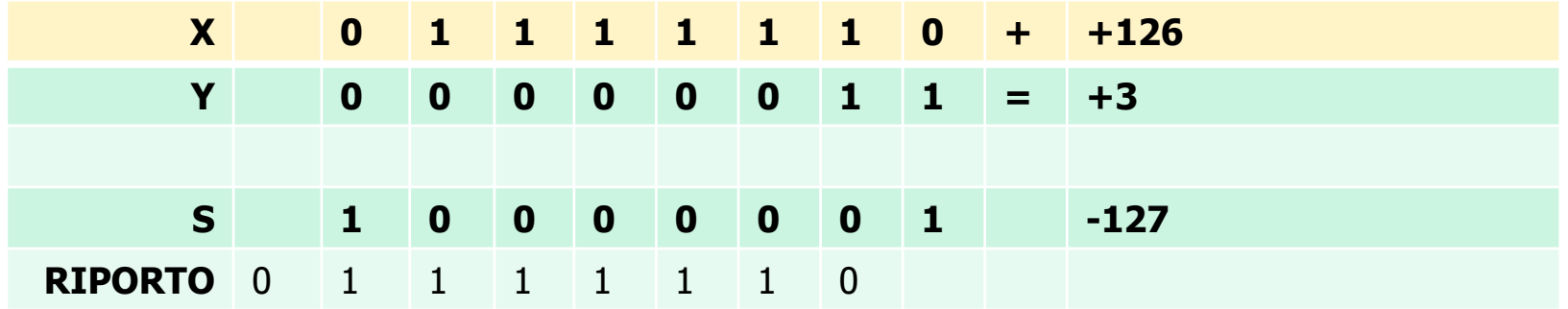

 il risultato S **NON è valido**, perché i bit più significativi di X e Y sono uguali e il bit più significativo di S NON è uguale a loro.

Esempio: si consideri la seguente operazione di somma in complemento a due:

10010000 (-112) e 11110000 (-16).

Eseguendo la somma, il calcolatore ottiene:

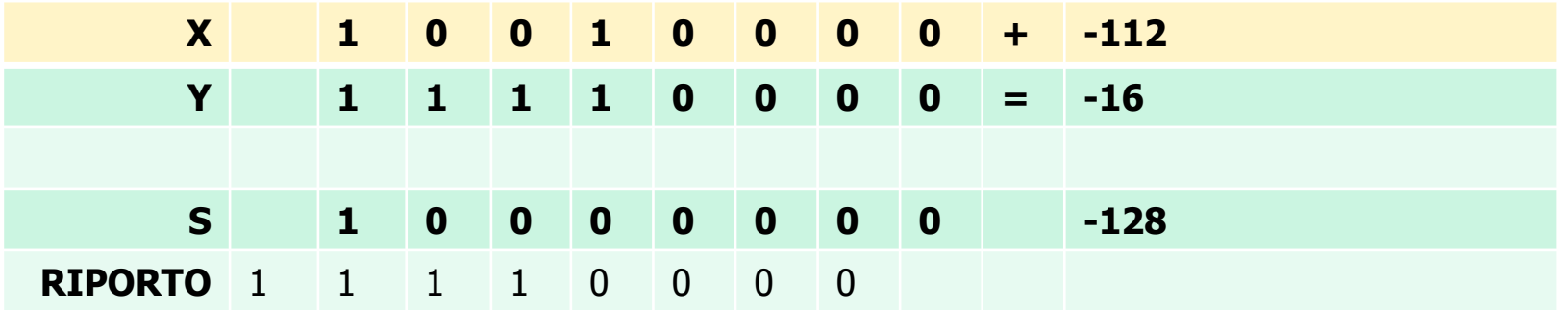

**\***il risultato S è valido, perché i bit più significativi di X e Y sono uguali e il risultato ha il bit più significativo uguale ad essi.

Esiste un altro modo alternativo per capire se il risultato della somma in complemento a 2 è valido

Si considerino gli ultimi due riporti ottenuti, quelli relativi alla somma dei due bit più a sinistra

Se gli ultimi due riporti sono uguali allora il risultato è valido, altrimenti non lo è

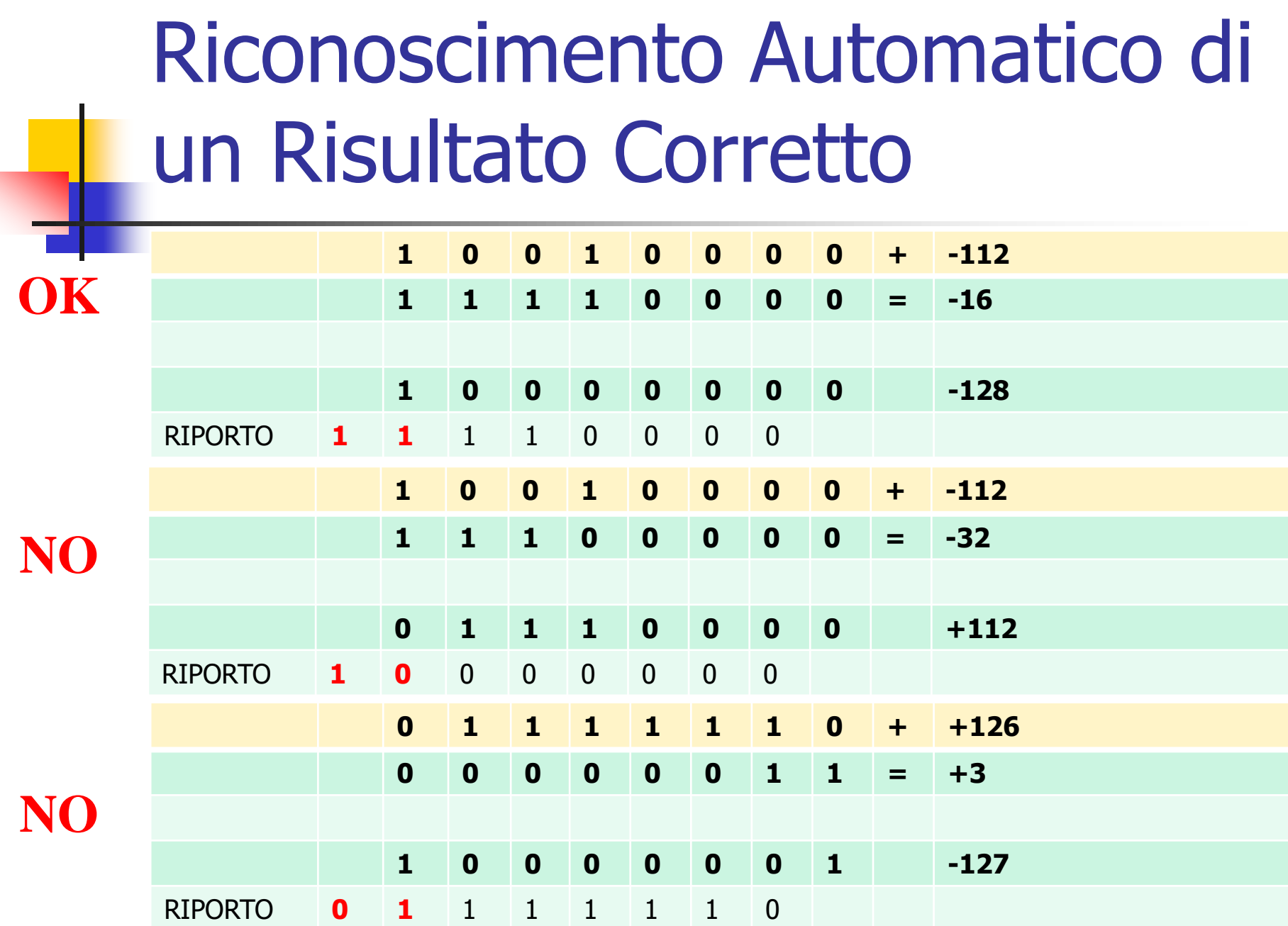

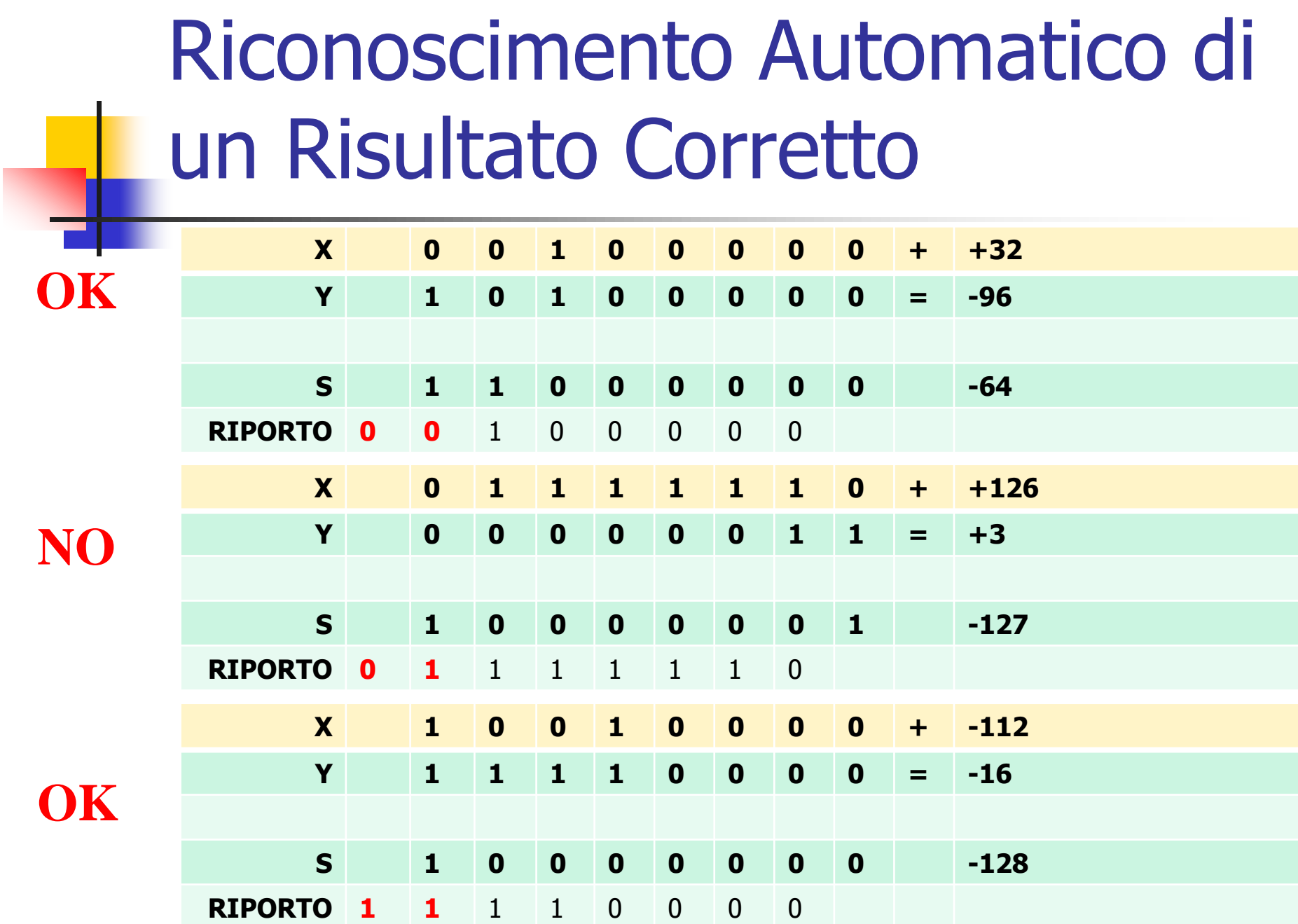

## Codifica dei Numeri Reali

numeri reali possono essere rappresentati in due modalità:

**Virgola fissa** 

Virgola mobile, più diffusa (utilizza la codifica in virgola fissa)

46 **V**In ogni caso non è possibile rappresentate tutti i numeri reali nell'intervallo [min, max] a differenza dei numeri interi

## Codifica dei Numeri Reali Virgola Fissa

- La rappresentazione in virgola fissa consiste nel rappresentare un numero reale con segno tramite N bit, supponendo fissa la posizione della virgola. Esempio: **1010**.**101**
- In un numero rappresentato in virgola fissa a N bits, viene utilizzato un bit per il segno, I bits per rappresentare la parte intera e D bits per rappresentare la parte decimale (ovviamente sarà  $N = I + D + 1$ ).

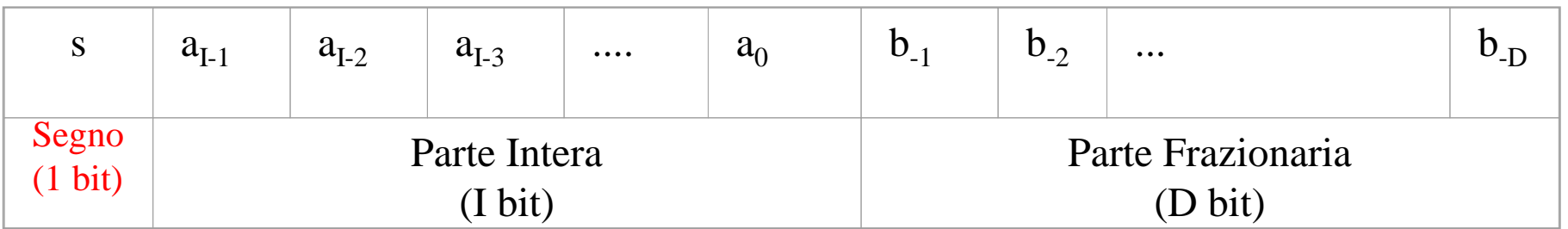

*Numero*<sub>10</sub> = 
$$
(-1)^s \cdot (\sum_{i=0}^{I-1} a_i \cdot 2^i + \sum_{d=-1}^{-D} b_d \cdot 2^d)
$$

# Codifica dei Numeri Reali Virgola Fissa

**Esempio.** Convertire il numero binario 1010101 in virgola fissa

$$
N_{10} = (-1)^s \cdot (\sum_{i=0}^{l-1} a_i \cdot 2^i + \sum_{d=-1}^{-D} b_d \cdot 2^d)
$$

- Segno: 1
- Parte Intera (I=3):  $0.2^2 + 1.2^1 + 0.2^0 = 2$
- Parte Frazionaria (D=3):  $1 \cdot 2^{-1} + 0 \cdot 2^{-2} + 1 \cdot 2^{-3} = 0.5 + 0.125 = 0.625$

Quindi il numero decimale corrispondente a 1010101 è -2,625.

In un numero rappresentato in virgola mobile vengono stabiliti un certo numero di bit assegnati per codificare il segno (s), la mantissa (m) ed un certo numero di bit per codificare l'esponente (e).

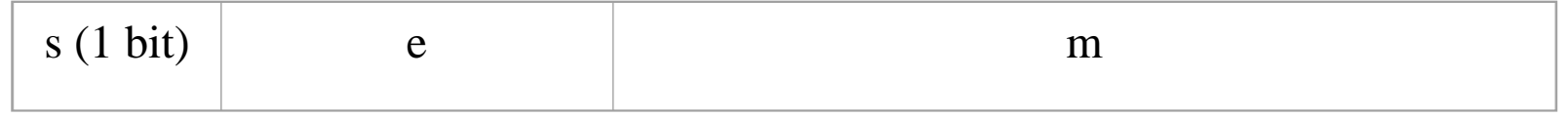

E' possibile in teoria avere un numero elevatissimo di codifiche in virgola mobile, cambiando:

**Numero hit** 

Tipo di codifica binaria per mantissa ed esponente

Formula di conversione decimale/binario e viceversa

- Nell'anno 1985 l'IEEE (The Institute of Electrical and Electronics Engineering) ha definito uno standard per la codifica dei numeri reali in virgola mobile: IEEE 754.
- Lo standard prevedeva inizialmente due codifiche a 32 (float) e a 64 bit (double). Esistono poi delle estensioni, ad esempio quella a 80 bits.
- La rappresentazione IEEE 754 prevede due diverse forme: Normalizzata (default)
	- Denormalizzata (più precisa soprattutto per numeri piccoli, ma più complessa da realizzare)

**\*Nella codifica float** a 32 bit, vengono assegnati:  $\geq 1$  bit per il segno (il bit più significativo), s 8 bit per l'esponente, e 23 bit per la mantissa, m

**\*Nella codifica double** a 64 bit, vengono assegnati:  $\geq 1$  bit per il segno (il bit più significativo), s  $\geq 11$  bit per l'esponente, e 52 bit per la mantissa, m

#### Forma normalizzata (default)

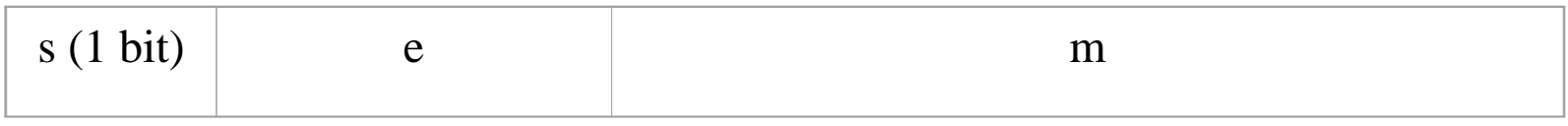

$$
N_{10}=(-1)^s\cdot f\cdot 2^{v-p}
$$

- v=numero intero ottenuto da conversione binaria senza segno dei bit **e**
- $\cdot$  1 < v < max
	- $\triangleright$  max=254 (8 bit-float), max=2046 (11 bit-double)
- $\div$  p=polarizzazione (bias), valore fisso
	- $\triangleright$  p=127 (float), p=1023 (double)
- f = numero reale ottenuto da codifica in virgola fissa, **considerando m come parte frazionaria** e assumendo sempre che la **parte intera sia 1**

#### Forma normalizzata (default)

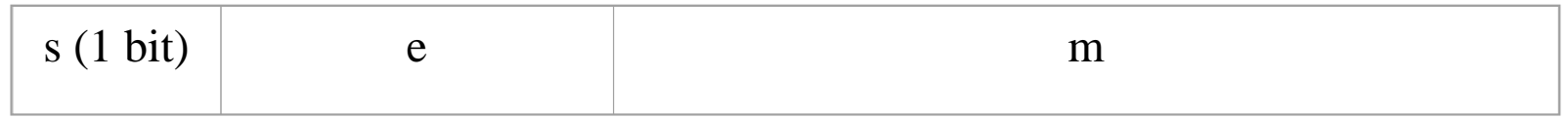

#### **Valori Particolari**

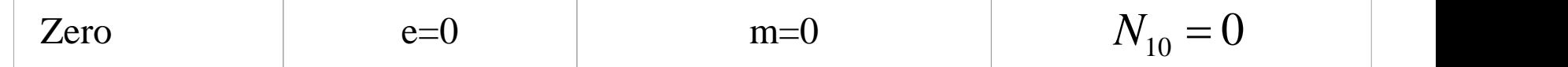

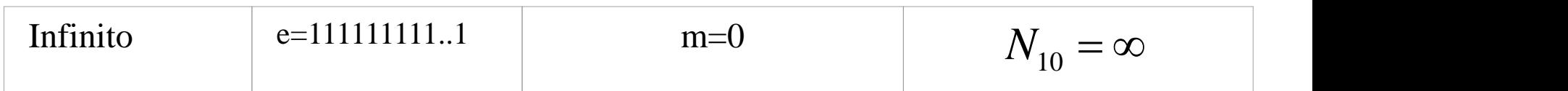

Esempi: Conversione da virgola mobile (forma normalizzata)

❖1 10000001 010000000000000000000000

 $\triangleright$ Segno negativo –

 $\triangleright$ v-p=2<sup>7</sup>+2<sup>0</sup>-127=129-127=2

 $\epsilon = 1 + 2^{-2} = 1.25$ 

 $\text{Numero}=-1.25*22= -5$ 

❖0 10000011 100110000000000000000000

 $\triangleright$ Segno positivo +

 $\triangleright$ v-p=2<sup>7</sup>+2<sup>1</sup>+2<sup>0</sup>-127=131-127=4

 $\blacktriangleright$ f=1+2<sup>-1</sup>+2<sup>-4</sup>+2<sup>-5</sup>=1.59375

 $\text{Numero}=1.59375*24=25.5$ 

Estremi degli Intervalli Forma Normalizzata, float

Più grande float normalizzato:

X **11111110** 11111111111111111111111

 $\triangleright$ v-p=254-127=127

 $\mathcal{F} = 1 + 2^{-1} + 2^{-2} + 2^{-3} + 2^{-23} \sim 2.0$ 

 $\blacktriangleright$  Numero $\sim\pm 2.0*2^{127}=\pm 2^{128} \sim 3.4*10^{38}$ 

Più piccolo float normalizzato

```
X 00000001 00000000000000000000000
\trianglerightv-p=1-127=-126
\geq f=1.0
```
 $\blacktriangleright$  Numero= $\pm 1.0*2$ <sup>-126</sup> $\sim$ 1.17 $*$ 10<sup>-38</sup>

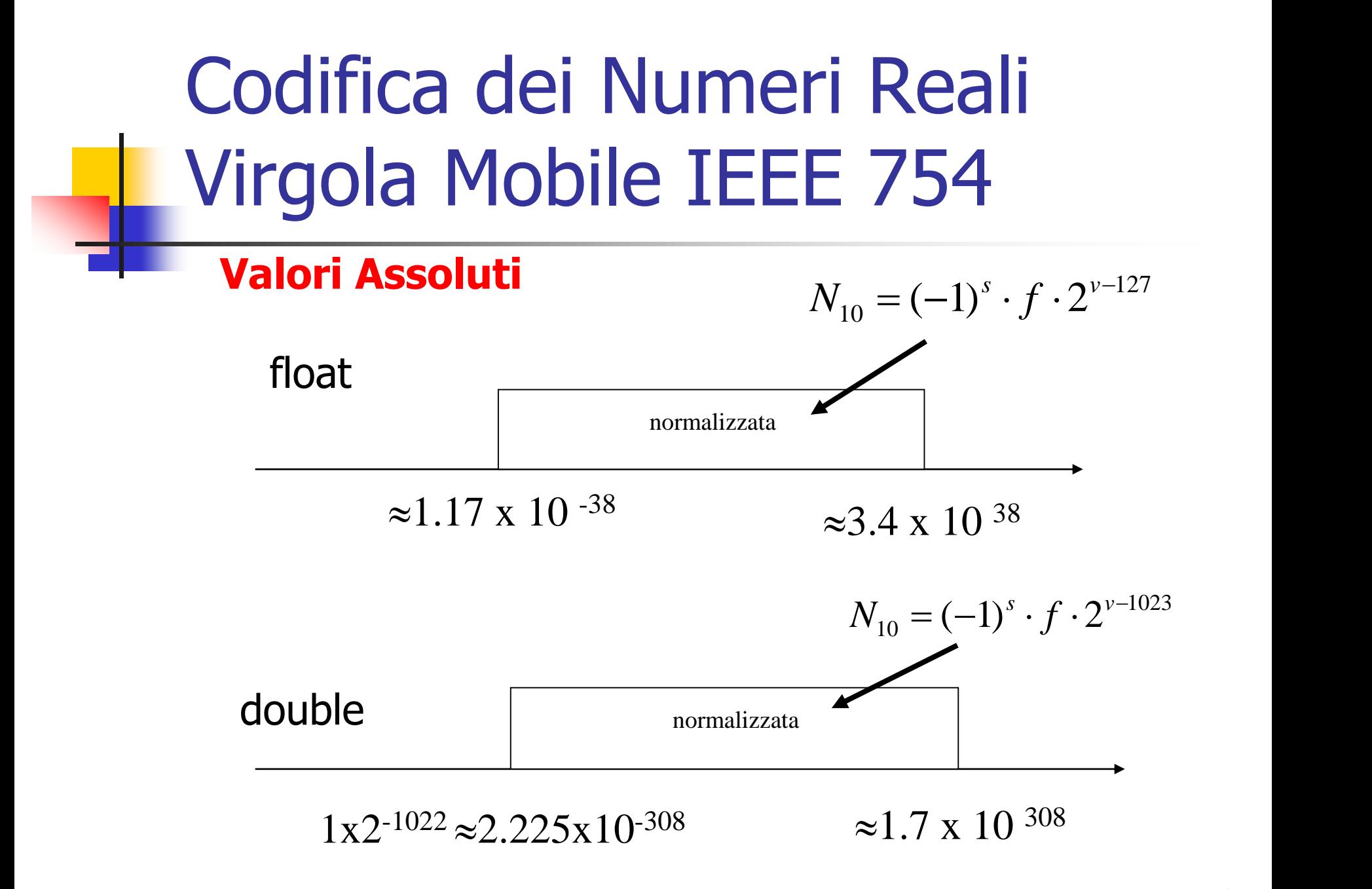

#### Codifica Alfanumerica

L'insieme dei caratteri alfanumerici: lettere dell'alfabeto e dalle dieci cifre decimali. A questi vanno aggiunti diversi altri simboli come lo spazio, i segni di interpunzione, i simboli per indicare il passaggio alla riga o alla pagina successiva, ecc.

Questo insieme di caratteri alfanumerici può essere facilmente rappresentato attribuendo in maniera univoca a ciascuno dei suoi elementi un numero intero (codice).

E' necessaria l'adozione di una comune e standard rappresentazione.

•Il numero totale delle lettere dell'alfabeto inglese sono 52, considerando anche quelle maiuscole. Aggiungendo le dieci cifre numeriche, una quarantina di simboli extra, arriviamo ad un totale di un centinaio di simboli da rappresentare.

 $\triangleright$  Soli 7 bit sono sufficienti per rappresentare l'insieme dei caratteri alfanumerici (7 bit permettono di rappresentare 128 simboli diversi).

## Codifica Alfanumerica Codifica ASCII

- La codifica ASCII (che si pronuncia ASKI), prende il nome da American Standard Code for Information Interchange.
- Tale codifica si basa sull'utilizzo di 7 bit per un totale di 128 simboli rappresentabili.
- Da notare che i caratteri dell'alfabeto e le cifre numeriche successive hanno codice anch'esso successivo (ad esempio a ha codice 97, b codice 98, c codice 99, il numero 0 ha codice 48, il numero 1 codice 49, etc.)
- Tra le più utilizzate codifiche ASCII (entro i primi 128 simboli) vi sono:
	- $\triangleright \sim$  (tilde) codice 126
	- $\triangleright$  { codice 123
	- $\triangleright$  } codice 125
	- $\blacktriangleright$  | codice 124

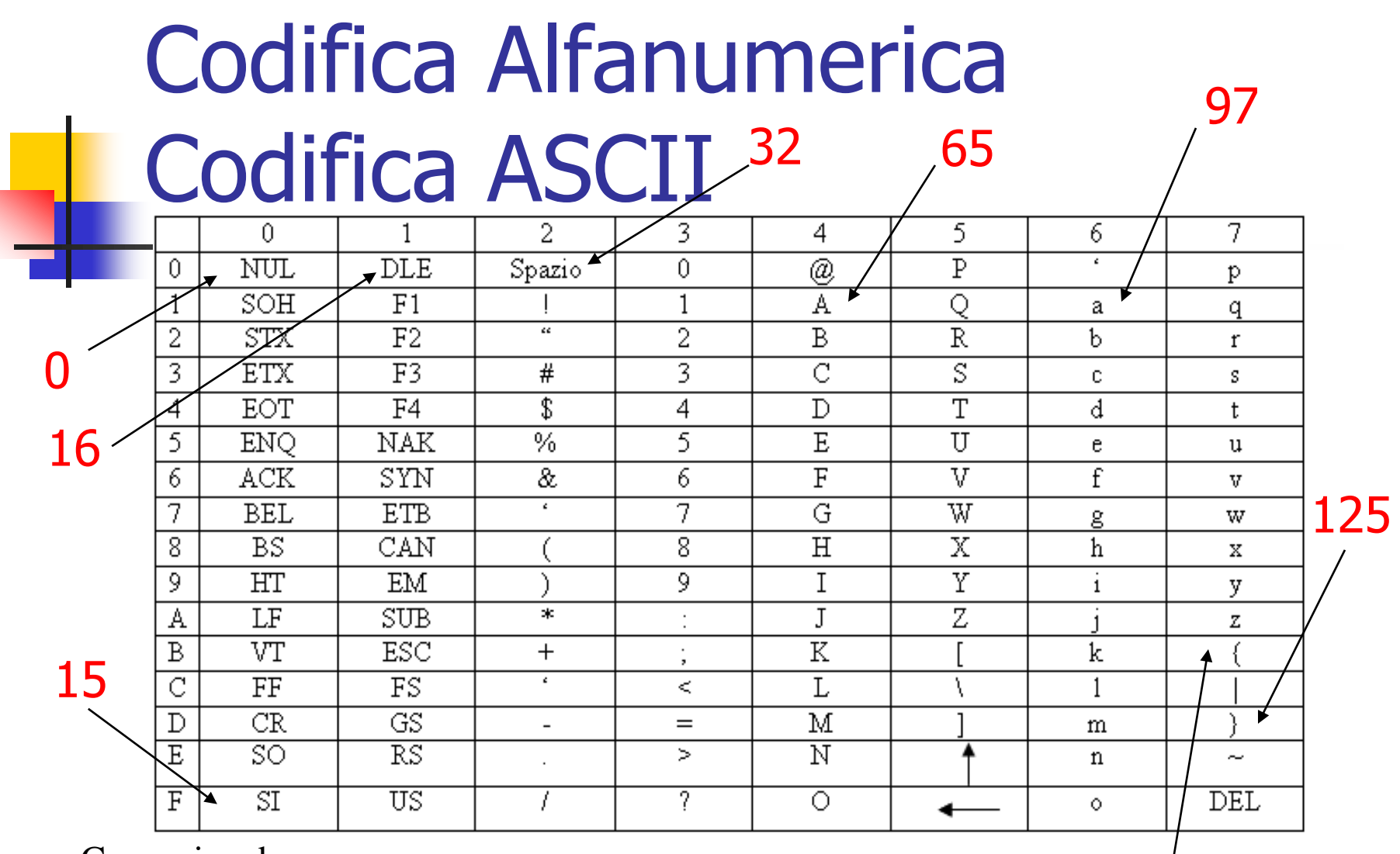

Come si vede:

I caratteri di controllo (non riproducibili) hanno i codici più bassi. 123

Il blank (Spazio) è il primo dei caratteri riproducibili.

Le maiuscole/minuscole sono ordinate (codice Progressivo).

59

# Codifiche Alfanumeriche derivate dalla Codifica ASCII

Esistono numerose estensioni della codifica ASCII.

- Tali estensioni derivano dalla necessità di codificare simboli legati a particolari lingue, e dal fatto che operando su 8 bit, la codifica ASCII consente l'utilizzo dell'ottavo bit, lasciando gli altri 7 inalterati.
- Tutte le estensioni della codifica ASCII non modificano tale codifica ma aggiungono semplicemente altri 128 simboli. **\***Tra le estensioni STANDARD più diffuse vi è la ISO Latin1

(**Latino di Base**, caratteri per linguaggi europa occidentale)

# Codifica Alfanumerica Codifica Unicode

- La codifica Unicode supera i limiti della codifica ASCII e relativi derivati, in quanto estende il numero di simboli codificabili.
- \*Operava inizialmente su 2 byte (65.536 codifiche)
- E'stata estesa fino a **32 bit** e attualmente sono più di 100.000 simboli codificati con lo standard Unicode. Essi sono divisi in:
	- Script Moderni: Latino, Greco, Giapponese, Cinese, Koreano, etc.
	- Script Antichi: Sumero, Egiziano, etc.
	- Segni Speciali
- La codifica Unicode ingloba la codifica ISO Latin1.